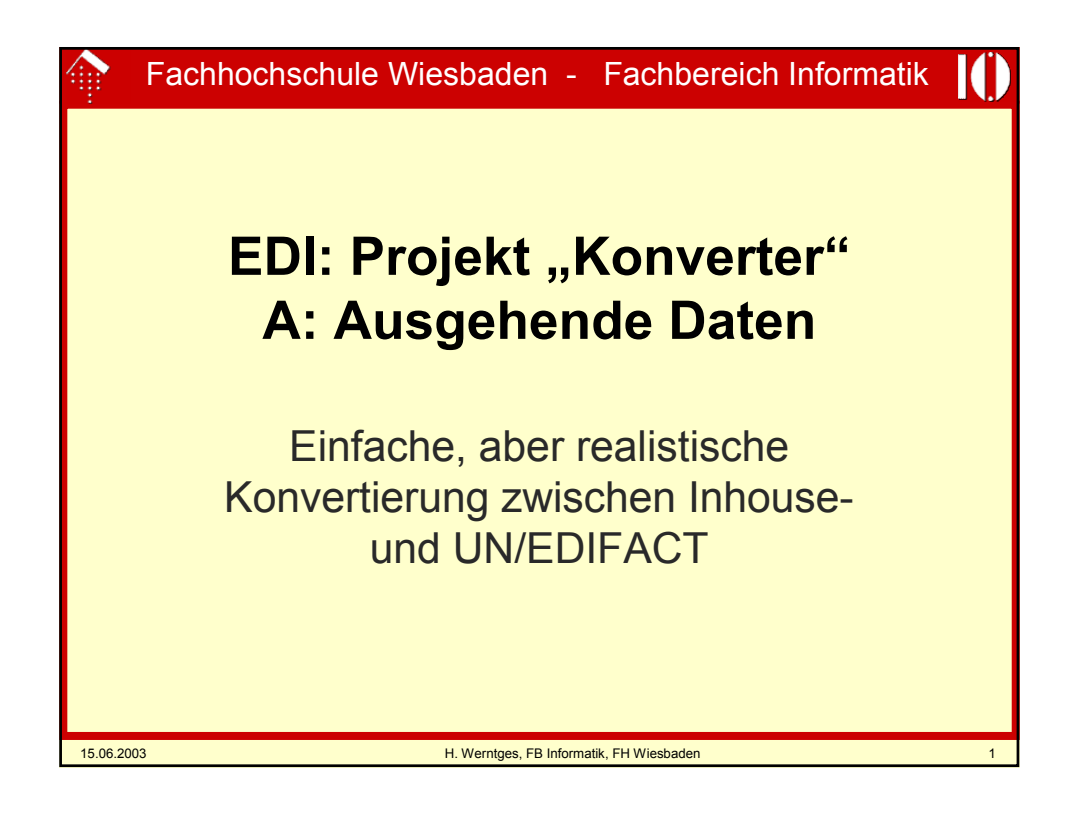

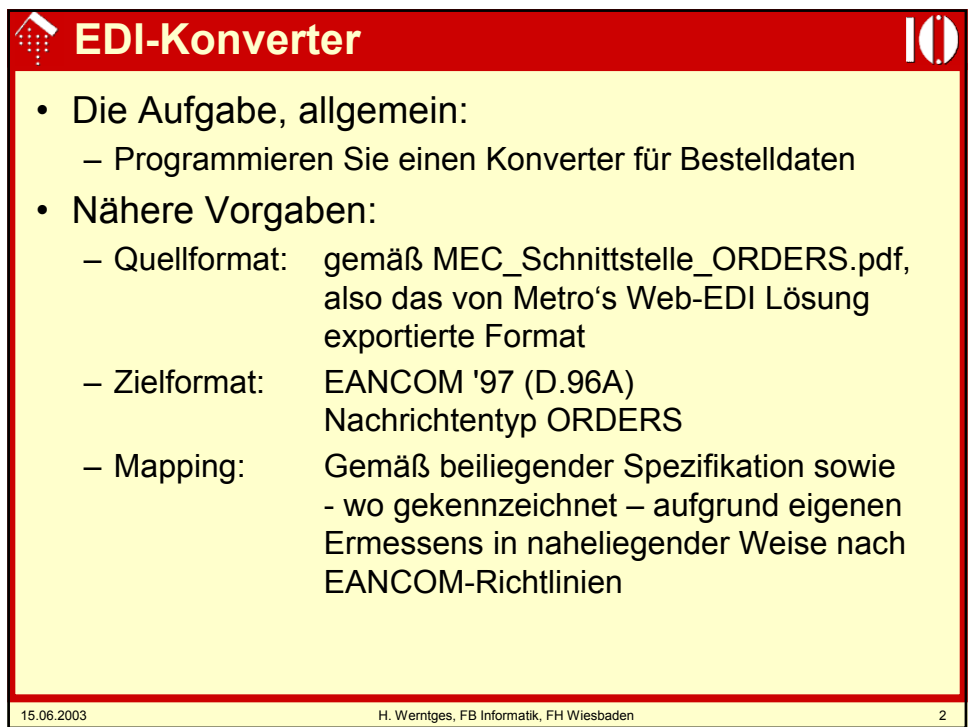

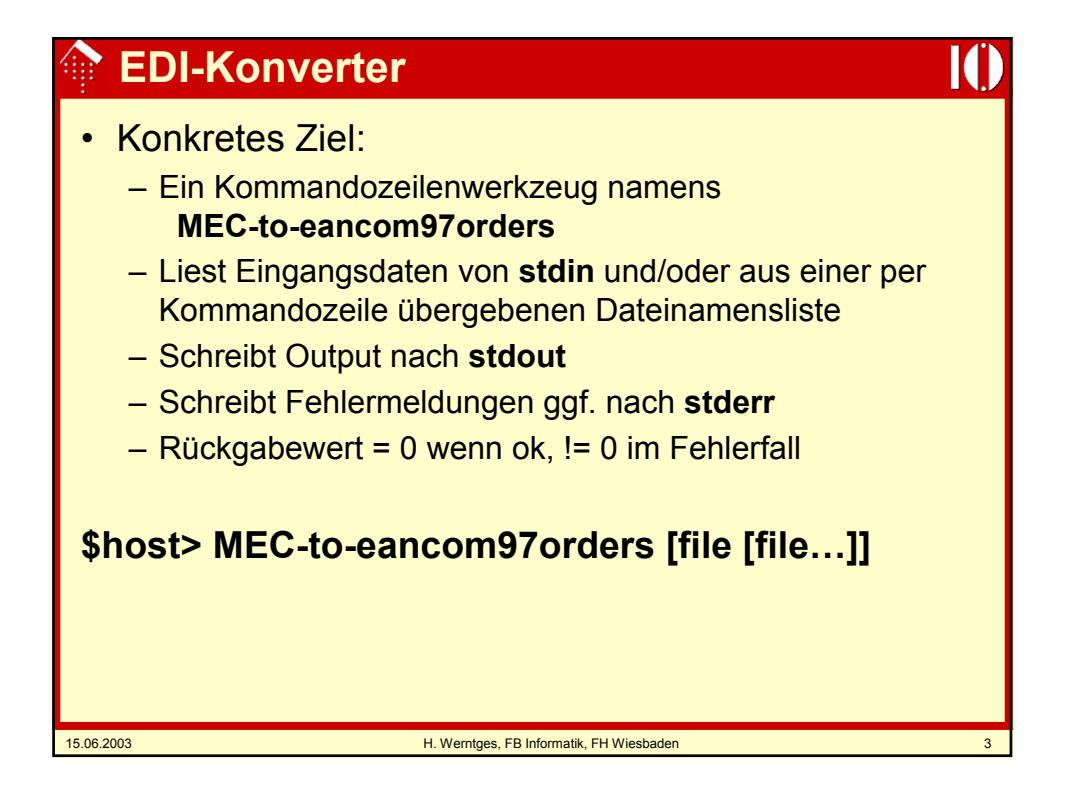

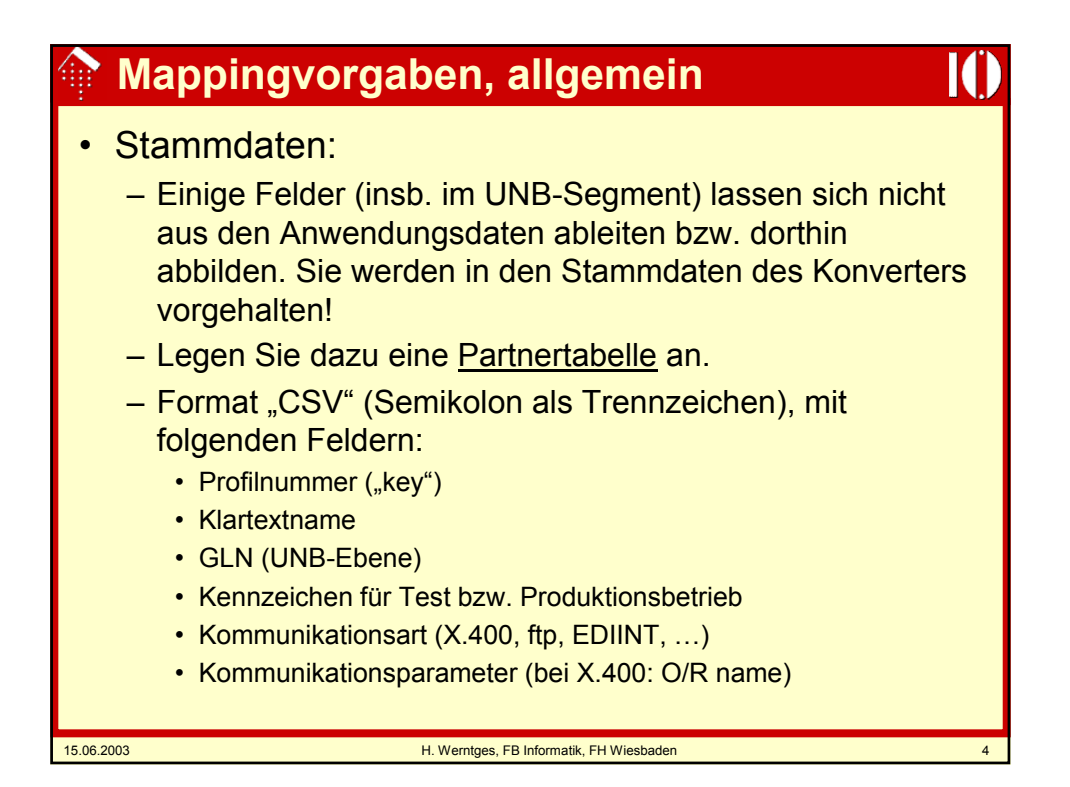

## **Mappingvorgaben, allgemein**

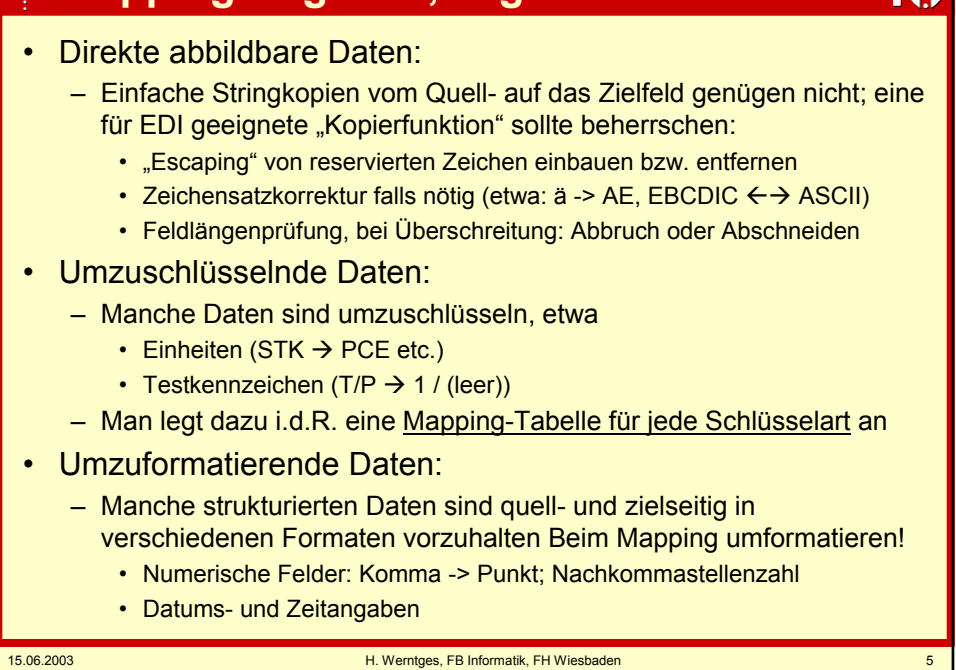

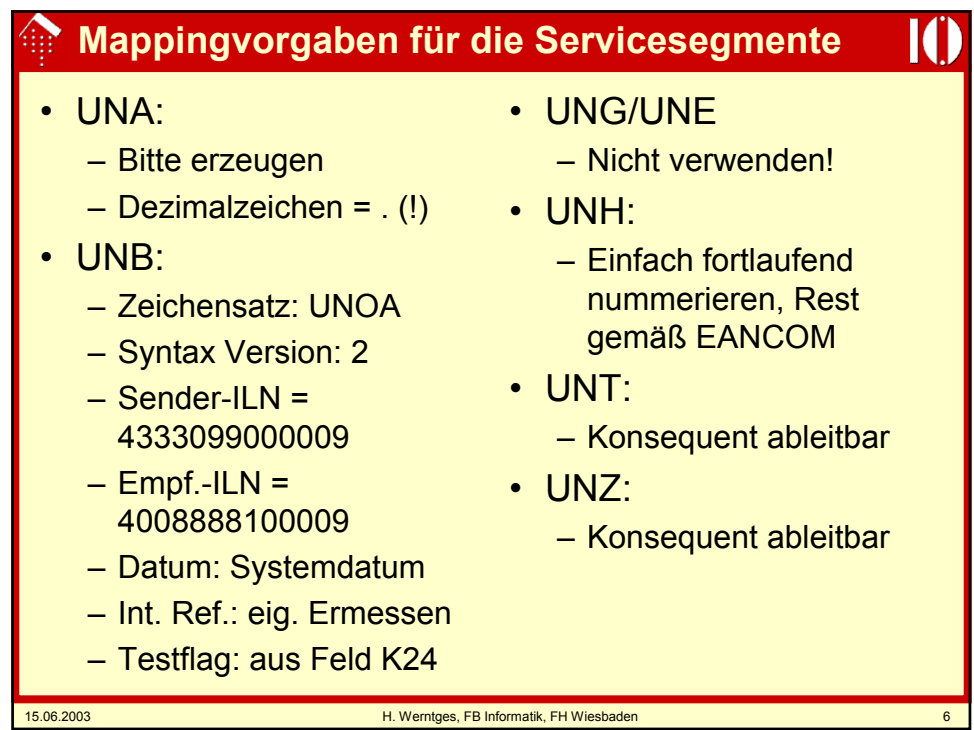

## 15.06.2003 H. Werntges, FB Informatik, FH Wiesbaden 7 **EDI-Konverter: Mappingvorgaben** • K1: Nicht mappen • K2: Zur Auswahl der GLN im UNB nutzen! • K3: NAD+SU • K4: RFF+API in NAD+SU • K5: NAD+BY und RFF+API • K5: RFF+API in NAD+BY • K6: NAD+DP • K7: NAD+UC • K8: NAD+IV • K9: CUX • K10: BGM • K11: DTM+137, Format 102 • K12: DTM+2, Format 203 • K17: RFF+PD in NAD+BY • K24: Für UNB nutzen! • P1: Nicht mappen • P2, P3, P4: Gegen K2, K4, K10, prüfen. Abbruch & Fehlermeldung, falls **Differenzen** • P5, P7: LIN • P6: QTY+21 • P8, P9: PIA+1 • P10: IMD • P13: PRI+AAA • P14: PRI+AAB • P15: Für PRI nutzen • P16: Für QTY nutzen

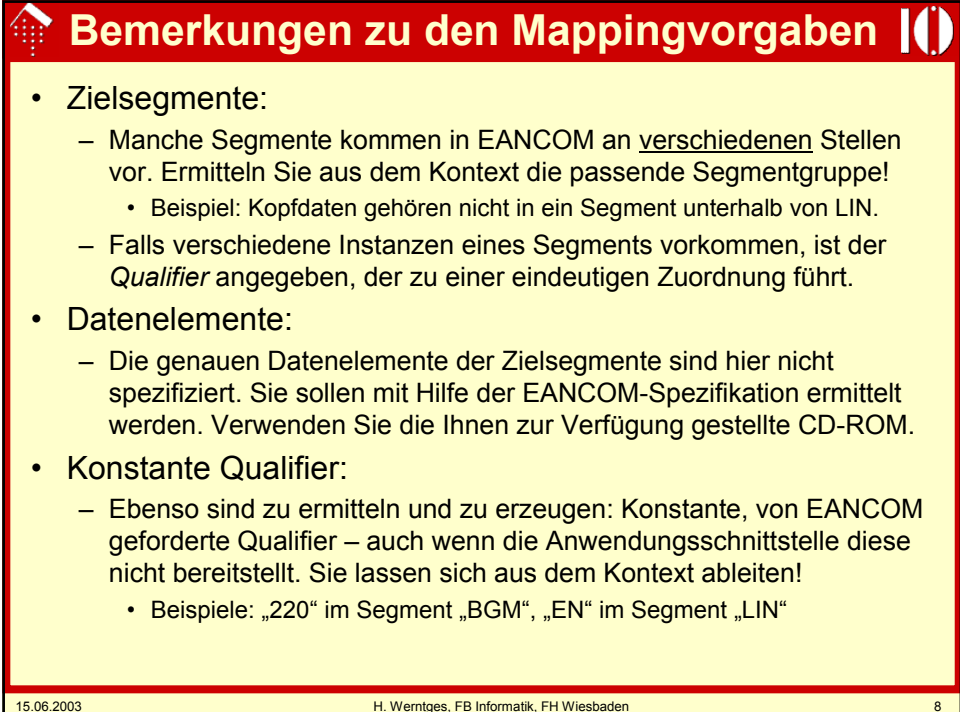

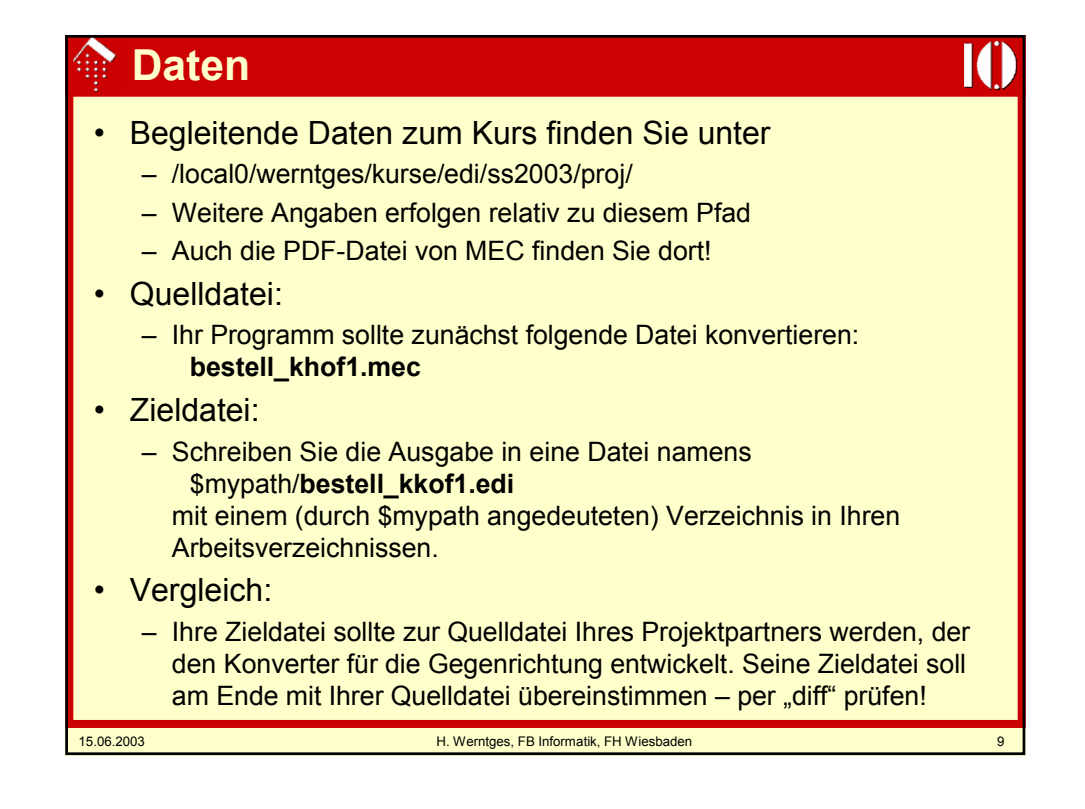